**Supplementary Materials for**

**Modeling Variability in Treatment Effects for Cluster Randomized Controlled Trials using By-Variable Smooth Functions in a Generalized Additive Mixed Model**

> Sun-Joo Cho, Vanderbilt University Kristopher J. Preacher, Vanderbilt University Haley E. Yaremych, Vanderbilt University Matthew Naveiras, Vanderbilt University Douglas Fuchs, Vanderbilt University Lynn S. Fuchs, Vanderbilt University

> > April 26, 2023

Accepted for publication in *Behavior Research Methods*

### Appendix S1.

Implementations for By-Variable Smooth Functions and Random Effects in the mgcv Package

When model complexity for by-variable smooth functions regarding the number of clusters *J* is understood, it is informative to specify the sizes of matrices for basis coefficient parameters (*δ*) (multiplied by known basis functions **b**) and for smoothing parameters (*λ*) (controlling the trade-off between goodness of fit and smoothness of a smooth function). The sizes of matrices can be specified with respect to the number of data points  $(N)$ , the number of clusters  $(J)$ , and the number of basis functions  $(K)$ . In the by-variable smooth functions, the size of  $\delta$  with a  $N \times [J(K-1)]$  **b** is  $[J(K-1)] \times 1$ , where  $K-1$  is imposed instead of *K* because of a sum-to-zero constraint on the smooth function. The size of  $\lambda$  with a  $[J(K-1) \times J(K-1)]$  **S** is  $J \times 1$  because each cluster has a different amount of wiggliness.

Various kinds of smoothers can be selected in the mgcv package. Below, we explain specifications of smoothers for by-variable smooth functions  $(f_1(x_j)z_j, f_2(x_{ij} - x_j)z_j$ , and  $f_3(x_{ij} - x_{ij})z_j$  $x_j$ )*Cluster<sub>j</sub>*) and a random intercept  $(u_{0j})$  in the mgcv package.

For the by-variable smooth function of a continuous covariate  $(x_{ij} - x_{.j})$  with multiple levels of a factor  $(f_3(x_{ij} - x_{.j})Cluster_j)$ , a by-variable smoother can be considered. The by-variable smoother for  $f_3(x_{ij} - x_{.j})$ *Cluster<sub>j</sub>* allows varying functional relationships and wiggliness between  $(x_{ij} - x_{.j})$  and  $y_{ij}$  across clusters. The smoother for  $(x_{ij} - x_{.j})$  (denoted by  $s(x_1)$ ) can be generated for *each* level of the factor variable cluster indicated by the by-argument, and can be specified as follows:

cluster <- as.factor(cluster) s(x1,by=cluster,bs="tp",k=,m=2)

The by-variable smoother is centered with a sum-to-zero constraint. With this constraint, clusterspecific intercepts are not shifted so that the random intercept  $(u_{0j})$  can be estimated.

For the by-variable smooth function of a continuous covariate  $(x_j \text{ and } x_{ij} - x_j)$  with the two levels of a factor  $z_j$  ( $f_1(x_j)z_j$  and  $f_2(x_{ij} - x_j)z_j$ ), a by-variable smoother can also be chosen. Taking a binary (dummy-coded) TRT factor variable in R (coded as 1 for a treatment group; 0 for a control group), the by-variable smoother for  $f_1(x_j)z_j$  is specified as follows:

#### f.TRT <- as.factor(TRT)

With **f**.TRT, the mean effect of **f**.TRT and the smoother for  $x_{.j}$  (denoted by **s**(**x2**)) can be generated for *each* level of the factor variable TRT indicated by the by-argument:

f.TRT +  $s(x2, by=f.TRT, bs='tp", k=, m=2)$ 

In a similar way, a smooth function for  $f_2(x_{ij} - x_{.j})z_j$  can be specified as follows:

 $f. TRT + s(x1, by=f. TRT, bs="tp", k=, m=2)$ 

Because of the relation between a smooth function in GAMM and a random effect, the random intercept  $(u_{0j})$  can be estimated as basis coefficients using a basis re in the mgcv package:

s(cluster,bs="re",k=)

## Appendix S2.

R Code Used for the Empirical Study

The mgcv session information is as follows:

> library(mgcv) > sessionInfo(package = "mgcv") R version 3.6.0 (2019-04-26) Platform: x86\_64-w64-mingw32/x64 (64-bit) Running under: Windows 10 x64 (build 19043) Matrix products: default locale: [1] LC\_COLLATE=English\_United States.1252 [2] LC\_CTYPE=English\_United States.1252 [3] LC\_MONETARY=English\_United States.1252 [4] LC\_NUMERIC=C [5] LC\_TIME=English\_United States.1252 attached base packages: character(0) other attached packages: [1] mgcv\_1.8-35 loaded via a namespace (and not attached): [1]  $viridis_0.6.1$  isonlite\_1.7.2 viridisLite\_0.4.0<br>
[4]  $splita_0.3.6.0$  for each\_1.5.1 carData\_3.0-4  $[4]$  splines\_3.6.0 [7] shiny\_1.6.0 statmod\_1.4.36 grDevices\_3.6.0<br>[10] cellranger\_1.1.0 pillar\_1.6.1 lattice\_0.20-38 [10] cellranger\_1.1.0 pillar\_1.6.1 lattice\_0.20-<br>[13] glue\_1.4.2 base\_3.6.0 digest\_0.6.27  $[13]$  glue\_1.4.2 [16] manipulateWidget\_0.11.0 RColorBrewer\_1.1-2 qgam\_1.3.3  $[19]$  promises\_1.2.0.1 minqa\_1.2.4 [22] htmltools\_0.5.1.1 httpuv\_1.6.1 Matrix\_1.2-17<br>[25] plyr\_1.8.6 pkgconfig\_2.0.3 haven\_2.4.1  $\begin{tabular}{ll} pkgconfig_2.0.3 & \quad \quad \texttt{haven}_2.4.1 \\ \texttt{xtable}_1.8-4 & \quad \quad \quad \texttt{scales}_1.1.1 \end{tabular}$  $[28]$  purrr\_0.3.4 [31] openxlsx\_4.2.3 later\_1.2.0 rio\_0.5.27<br>[34] lme4\_1.1-26 tibble\_3.1.1 generics\_0.1.0  $[34]$  lme4\_1.1-26 tibble\_3.1.1<br> $[37]$  farver\_2.1.0 datasets\_3.6.0 [37] farver\_2.1.0 datasets\_3.6.0 car\_3.0-11<br>[40] ggplot2\_3.3.4 ellipsis\_0.3.2 cachem\_1.0.4 [40] ggplot2\_3.3.4 ellipsis\_0.3.2 cachem\_1.0.4<br>[43] withr\_2.4.2 readxl\_1.3.1 magrittr\_2.0.1 [43] withr\_2.4.2 readx1\_1.3.1 magrittr\_2.0.<br>[46] crayon\_1.4.1 mime\_0.10 memoise\_2.0.0 [46] crayon\_1.4.1 mime\_0.10<br>[49] methods\_3.6.0 <br>GGally\_2.1.2 [49] methods\_3.6.0 GGally\_2.1.2 fs\_1.5.0 [52] fansi\_0.4.2 doParallel\_1.0.16 nlme\_3.1-139 [55] MASS\_7.3-51.4 forcats\_0.5.1 foreign\_0.8-71 [58] utils\_3.6.0 data.table\_1.14.0 tools\_3.6.0  $lifecycle_1.0.0$  matrixStats\_0.58.0<br>munsell\_0.5.0 zip\_2.1.1  $[64]$  gamm $4_0.2-6$ [67] stats\_3.6.0 compiler\_3.6.0 pkgdown\_1.6.1 [70] rlang\_0.4.11 grid\_3.6.0 nloptr\_1.2.2.2 [73] iterators\_1.0.13 graphics\_3.6.0 htmlwidgets\_1.5.3<br>[76] crosstalk\_1.1.1 miniUI\_0.1.1.1 labeling\_0.4.2  $[76]$  crosstalk\_1.1.1 miniUI\_0.1.1<br>[79] boot\_1.3-22 gtable\_0.3.0 [79] boot\_1.3-22 gtable\_0.3.0 codetools\_0.2-16 [82] abind\_1.4-5 reshape\_0.8.8 curl\_4.3.1<br>[85] R6\_2.5.0 gridExtra\_2.3 mgcViz\_0.1  $gridExtra_2.3$  mgcViz\_0.1.6 [88] knitr\_1.33 dplyr\_1.0.6 fastmap\_1.1.0<br>[91] utf8\_1.2.1 KernSmooth\_2.23-15 stringi\_1.6.1 KernSmooth\_2.23-15 [94] parallel\_3.6.0 Rcpp\_1.0.6 vctrs\_0.3.8<br>[97] rgl\_0.106.8 tidyselect\_1.1.1 xfun\_0.22  $[97] **rg1_0.106.8**$  tidyselect\_1.1.1

```
library(nlme) #for the "lme" function
library(mgcv) #for the "gam" and "gamm" functions
library(mgcViz) #for figures of smooth functions
library(ggplot2) #for figures
library(itsadug) #for the ''find_difference'' function
library(psych) #for calculating quantiles
library(car) #for QQplot of residuals
#################################################################
##Step 1: Unconditional GAMM and Exploratory Graphical Analysis##
#################################################################
#data importing
data <- read.table("C:/Banarov_hamd.txt", header=TRUE)
data$uc <- as.factor(data$uc) #cluster
data$group <- as.factor(data$group) #treatment vs. control
data$group2 <- as.factor(data$group2) #group_cluster id for figures
#unconditional GAMM
gamm.uncon <- gam(hamd_6m ~ 1 + s(uc,bs="re",k=5), data=data,method="REML")
gam.vcomp(gamm.uncon)
#Figure 2
fit.cluster \leq ggplot(data, aes(x = x1, y = hamd_6m)) +
      geom_point() +
      geom_smooth(method="loess",se=FALSE, col="red") +
      geom_smooth(method=lm, se=FALSE, col="blue", linetype="dotted") +
      facet_wrap(facets = vars(group2)) +
              xlab("Cluster-Mean Centered Baseline HDR") +
              ylab("6-Month Follow-Up HDR") +
              theme_bw() +
              theme(legend.direction = "horizontal", legend.position = "bottom", legend.key = element_blank(),
      legend.background = element_rect(fill = "white", colour = "gray30")) +
              guides(fill = guide_legend(keywidth = 1, keyheight = 1), linetype=guide_legend(keywidth = 3, keyheight = 1),
      colour = guide\_legend(keywidth = 3, keyheight = 1)fit.cluster + theme(panel.grid.major = element_blank(), panel.grid.minor = element_blank(),
panel.background = element_blank(), axis.line = element_line(colour = "black"))
#Figure 3
fit.L11 <- ggplot(data=data,
\text{aes}(x = x1, y = \text{hamd\_6m}, \text{ shape=group}, \text{color=group}) +
geom_point(aes(colour = factor(group))) +
geom_smooth(aes(linetype="Smooth"), method="loess", se=T, fullrange=F) +
geom_smooth(aes(linetype="Linear"),method="lm", se=F, fullrange=F) +
xlab("Cluster-Mean Centered Baseline HDR") +
ylab("6-Month Follow-Up HDR") +
theme_bw() +
theme(legend.direction = "horizontal", legend.position = "bottom", legend.key = element_blank(),
        legend.background = element_rect(fill = "white", colour = "gray30")) +
guides(fill = guide_legend(keywidth = 1, keyheight = 1), linetype=guide_legend(keywidth = 3, keyheight = 1),
         colour = guide\_legend(keywidth = 3, keyheight = 1))
fit.L11 + scale_color_brewer(palette="Dark2")
fit.L22 <- ggplot(data=data,
\text{acs}(x = x2, y = \text{hamd\_6m}, \text{shape=group}, \text{color=group}) +
geom_point(aes(colour = factor(group))) +
geom_smooth(aes(linetype="Smooth"), method="loess", se=T, fullrange=F) +
geom_smooth(aes(linetype="Linear"),method="lm", se=F, fullrange=F) +
xlab("Cluster-Means of Baseline HDR") +
ylab("6-Month Follow-Up HDR") +
theme_bw() +theme(legend.direction = "horizontal", legend.position = "bottom", legend.key = element_blank(),
        legend.background = element_rect(fill = "white", colour = "gray30")) +
```

```
colour=guide_legend(keywidth = 3, keyheight = 1))
fit.L22 + scale_color_brewer(palette="Dark2")
#####################################################################
##Step 2: Adding Covariates (TRT and COV) to the Unconditional GAMM##
#####################################################################
gamma < - gam(hamd_6m \degree 1 + group + s(x2,by=group,bs="tp",k=5,m=2) + s(x1,by=group,bs="tp",k=5,m=2) +
s(x1,by=uc,bs="tp",k=5,m=2) + s(uc,bs="re",k=5), data=data,method="REML")gam.check(gamm) #k-index
summary(gamm) #results of fixed effects and smooth functions
gam.vcomp(gamm) #results of variance components
#MLM was fit in Step 2 for the comparison with GAMM in Figure 4.
mlm <- gamm(hamd_6m ~ 1 + x1*group + x2*group, random=list(uc=~1+x1),data=data,method="REML")
summary(mlm$lme)
#Figure 4
fit \leq ggplot(data, aes(x = hamd_baseline, y = hamd_6m) ) +
      geom_point() +
      geom_line(aes(y = fitted(mlm$lme), linetype="MLM"), size = 1, color="blue") +
      geom_line(aes(y = fitted(gamm), linetype="GAMM"), size = 1, color="red") +
      scale_linetype_manual(name="Model:", values=c("solid", "dotted"), breaks=c("GAMM", "MLM")) +
      factor_{wrap}(facets = vars(group2)) +xlab("Baseline HDR") +
ylab("6-Month Follow-Up HDR") +
theme_bw() +
theme(legend.direction = "horizontal", legend.position = "bottom", legend.key = element_blank(),
      legend.background = element_rect(fill = "white", colour = "gray30")) +
guides(fill = guide_legend(keywidth = 1, keyheight = 1), linetype=guide_legend(keywidth = 3, keyheight = 1),
      colour=guide_legend(keywidth = 3, keyheight = 1))
fit + scale_color_brewer(palette="Dark2")
# Use grey scale
fit + scale_color_grey()
fit + theme(panel.grid.mainloop = elementgblank(), panel.grid.minor = element_blank(),panel.background = element_blank(), axis.line = element_line(colour = "black"))
################################
##Step 3: Interpreting Results##
################################
#Figure 5(a)
quantile(data$x2,probs = c(0.1,0.25,0.5,0.75,0.9))
x2.1 <- 12.68182
x2.2 \leftarrow 13.71429x2.3 \leftarrow 14.40000x2.4 < -15.47619x2.5 <- 16.78947
gamm.gamma00 <- 8.5934
gamm.gamma02 <- -4.1727
newdata.z0 <- data.frame(z=c(0,0,0,0,0),group=c(0,0,0,0,0),uc=c(1,1,1,1,1),x1=c(0,0,0,0,0),x2=c(x2.1,x2.2,x2.3,x2.4,x2.5))
newdata.z1 <- data.frame(z=c(1,1,1,1,1),group=c(1,1,1,1,1),uc=c(1,1,1,1,1),x1=c(0,0,0,0,0),x2=c(x2.1,x2.2,x2.3,x2.4,x2.5))
predict.z0 <- predict(gamm,newdata.z0,type="iterms",se=TRUE)
predict.z1 <- predict(gamm,newdata.z1,type="iterms",se=TRUE)
predict.z0$fit[,2]
predict.z1$fit[,3]
```
guides(fill = guide\_legend(keywidth = 1, keyheight = 1), linetype=guide\_legend(keywidth = 3, keyheight = 1),

```
gamm.1.y.z0 <- gamm.gamma00 + predict.z0$fit[1,2]
gamm.1.y.z1 <- gamm.gamma00 + gamm.gamma02 + predict.z1$fit[1,3]
gamm.2.y.z0 \leftarrow gamm.gamma00 + predict.z0$fit[2,2]gamm.2.y.z1 <- gamm.gamma00 + gamm.gamma02 + predict.z1$fit[2,3]
gamm.3.y.z0 <- gamm.gamma00 + predict.z0$fit[3,2]
gamm.3.y.z1 \leq gamm.gamma00 + gamm.gamma02 + predict.z1$fit[3,3]
gamm.4.y.z0 <- gamm.gamma00 + predict.z0$fit[4,2]
gamm.4.y.z1 <- gamm.gamma00 + gamm.gamma02 + predict.z1$fit[4,3]
gamm.5.y.z0 <- gamm.gamma00 + predict.z0$fit[5,2]
gamm.5.y.z1 <- gamm.gamma00 + gamm.gamma02 + predict.z1$fit[5,3]
z <- rbind("Control","Treatment","Control","Treatment","Control","Treatment","Control","Treatment","Control","Treatment")
x2 <- rbind("0.1","0.1","0.25","0.25","0.5","0.5","0.75","0.75","0.9","0.9")
gamm.y <- rbind(gamm.1.y.z0,gamm.1.y.z1,gamm.2.y.z0,gamm.2.y.z1,gamm.3.y.z0,
gamm.3.y.z1,gamm.4.y.z0,gamm.4.y.z1,gamm.5.y.z0,gamm.5.y.z1)
gamma y \leftarrow \text{round}(gamma.y, digits = 3)gamm.y.z <- data.frame(cbind(z,x2,gamm.y))
names(gamm.y.z) <- c("z","x.j","gamm.y")
gamm.y.z$gamm.y <- as.numeric(gamm.y)
gamm.y.z
g.y.z <- ggplot(gamm.y.z, aes(x=z, y=gamm.y, group=x.j, color=x.j)) +
         geom_line(aes(linetype=x.j), size = 1.5) +
         geom_point(aes(shape=x.j), size = 4) +
   ylab("Class-Means of 6-Month Follow-Up HDR") +
         scale_y_continuous(breaks=seq(3.0, 10.0, 1),limits=c(3.0, 10.0))
g.y.z + scale_color_brewer(palette="Dark2")
# Use grey scale
g.y.z + scale_color_grey()
g.y.z + theme(panel.grid.major = element_blank(), panel.grid.minor = element_blank(),panel.background = element_blank(),
axis.line = element_line(colour = "black"))
#Figure 5(b)
vcov <- as.matrix(vcov(gamm))
vcov
coef <- coef(gamm)
coef
b <- getViz(gamm)
plot(sm(b,1))plot(sm(b,2))
x2.diff <- plotDiff(s1 = sm(b, 2), s2 = sm(b, 1)) + l_ciPoly() +
  l_fitLine() + geom_hline(yintercept = 0, linetype = 2)
x2.diff$data$fit
#95% CI
x2.dat <- data.frame(x2.diff$data$fit)
x2.mean \leftarrow x2.dat$y
x2.se \leftarrow x2.dat$se
x2.x \leftarrow x2.dat$x
find_difference(x2.mean,x2.se,x2.x)
#level2 simple effect=gamma01 + x2.diff vs. x2
x2.trt.mean \leftarrow x2.dat$y + coef[2]
x2.trt.se <- x2.se + sqrt(vcov[2,2])
```

```
lower <- x2.trt.mean - 1.96*x2.trt.se
upper <- x2.trt.mean + 1.96*x2.trt.se
x2.trt.data <- data.frame(x2.trt.mean,x2.trt.se,x2.x,lower,upper)
gamm.fit.x2 <- ggplot(x2.trt.data, aes(x2.x, y=x2.trt.mean)) + geom_line() +
      geom_ribbon(aes(ymin = x2.trt.mean - 1.96*x2.trt.se, ymax = x2.trt.mean + 1.96*x2.trt.se),
      linetype="dashed",alpha=0.2,fill="white",colour="black") +
      geom_hline(yintercept = 0,linetype="dashed") +
      geom_vline(xintercept = c(11.04762,16.80348), color="red", linetype = 3, size=1.5) +
      vlim(-10,2) +xlab("Cluster-Means of Baseline HDR") +
ylab("6-Month Follow-Up HDR") +
theme_bw() +theme(legend.direction = "horizontal", legend.position = "bottom", legend.key = element_blank(),
      legend.background = element_rect(fill = "white", colour = "gray30")) +
guides(fill = guide_legend(keywidth = 1, keyheight = 1), linetype=guide_legend(keywidth = 3, keyheight = 1),
      colour=guide_legend(keywidth = 3, keyheight = 1))
gamm.fit.x2 + scale_color_brewer(palette="Dark2")
# Use grey scale
gamm.fit.x2 + scale_color_grey()
gamm.fit.x2 + theme(panel.grid.major = element_blank(), panel.grid.minor = element_blank(),panel.background = element_blank(),
```

```
####################################
##Comparisons between GAMM and MLM##
####################################
```
axis.line = element\_line(colour = "black"))

#RMSEI for GAMM gamm.std.con <- data.frame(std.con=resid(gamm,type="p",level=1)) qqPlot(gamm.std.con[,1]) gamm.mean <- mean(gamm.std.con[,1]^2) gamm.rmsei <- sqrt(gamm.mean) gamm.rmsei

#RMSEI for MLM mlm.std.con <- data.frame(std.con=resid(mlm\$gam,type="p",level=1)) qqPlot(mlm.std.con[,1]) mlm.mean <- mean(mlm.std.con[,1]^2) mlm.rmsei <- sqrt(mlm.mean) mlm.rmsei

#### Appendix S3.

Data Generation in the Simulation Study

The following is an example of generating by-variable smooth functions for the condition of  $J = 80$ ,  $n_j = 30$ , and  $ICC = 0.30$ . Nine basis functions ( $\mathbf{b}_h$  for TPRS) were obtained using the interpret.gam and smoothCon functions in the mgcv packages. Example code for  $f_2(x_{ij}-x_{.j})(z_j=$ 0) is as follows:

```
smooth.spec.object.x1.z1 <- interpret.gam(y~s(x1,by=z,bs="tp",k=10,m=2))$smooth.spec[[1]]
SM.x1.z1 <- smoothCon(smooth.spec.object.x1.z1,data=data.2,knots=NULL,absorb.cons=TRUE)[[1]]
X.x1.z1 <- as.matrix(SM.x1.z1$X)
dim(X.x1.z1)
S.x1.z1 <- SM.x1.z1$S[[1]]
```
The true basis coefficients were set as [0.5, 0.1, 0.4, 0.3, 0.1, 0.4, 0.1, 0.9, 0.8]' for  $f_2(x_{ij}-x_{.j})(z_j=$ 0) and  $[0.5, 0.2, 0.3, 0.4, 0.1, 0.4, 0.2, 0.9, 0.8]'$  for  $f_2(x_{ij} - x_{.j})(z_j = 1)$ . Based on TPRS basis functions with  $K = 10 - 1$  and the true basis coefficients, the generated by-variable smooth functions *f*<sub>2</sub> $(x_{ij} - x_{.j})(z_j = 0)$  and  $f_2(x_{ij} - x_{.j})(z_j = 1)$  are as follows:

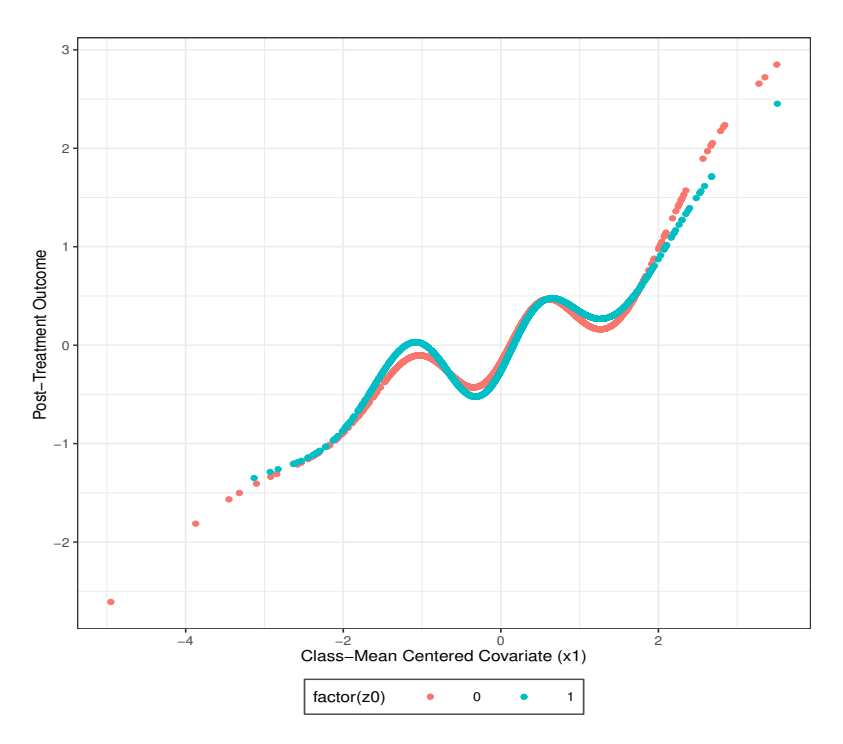

The true basis coefficients were set as  $[0.1, 0.1, 0.2, 0.3, 0.1, 0.4, 1.1, 0.3, 1.3]'$  for  $f_1(x_j)(z_j = 0)$ and  $[0.9, 1.9, 0.5, 0.5, 0.4, 0.9, 1.8, 1.5, 1.1]'$  for  $f_1(x_j)(z_j = 1)$ . Based on TPRS basis functions with  $K = 10 - 1$  and the true basis coefficients, the generated by-variable smooth functions  $f_1(x_{.j})(z_j = 0)$  and  $f_1(x_{.j})(z_j = 1)$  are as follows:

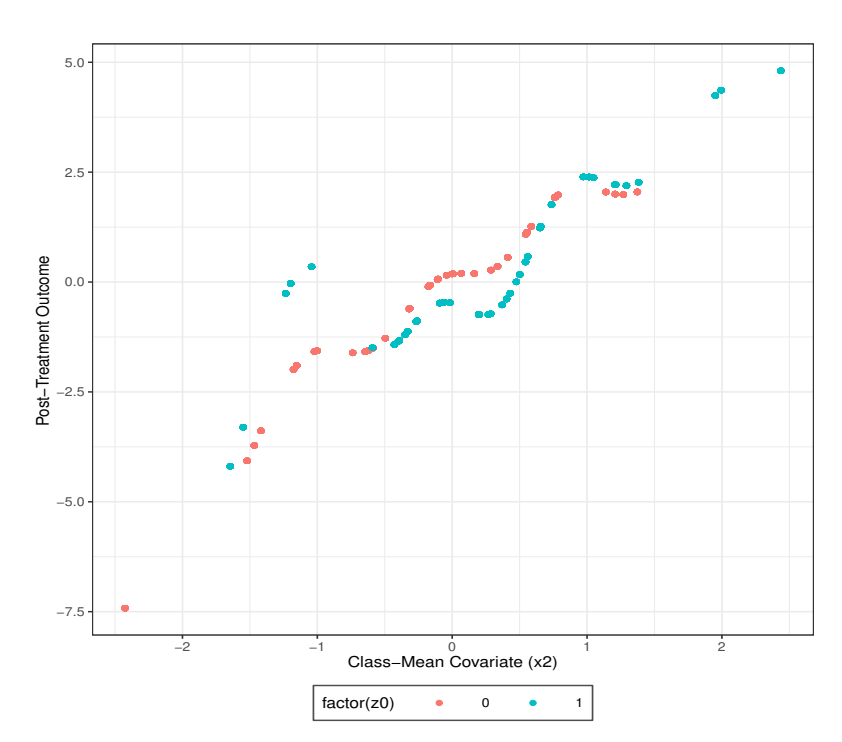

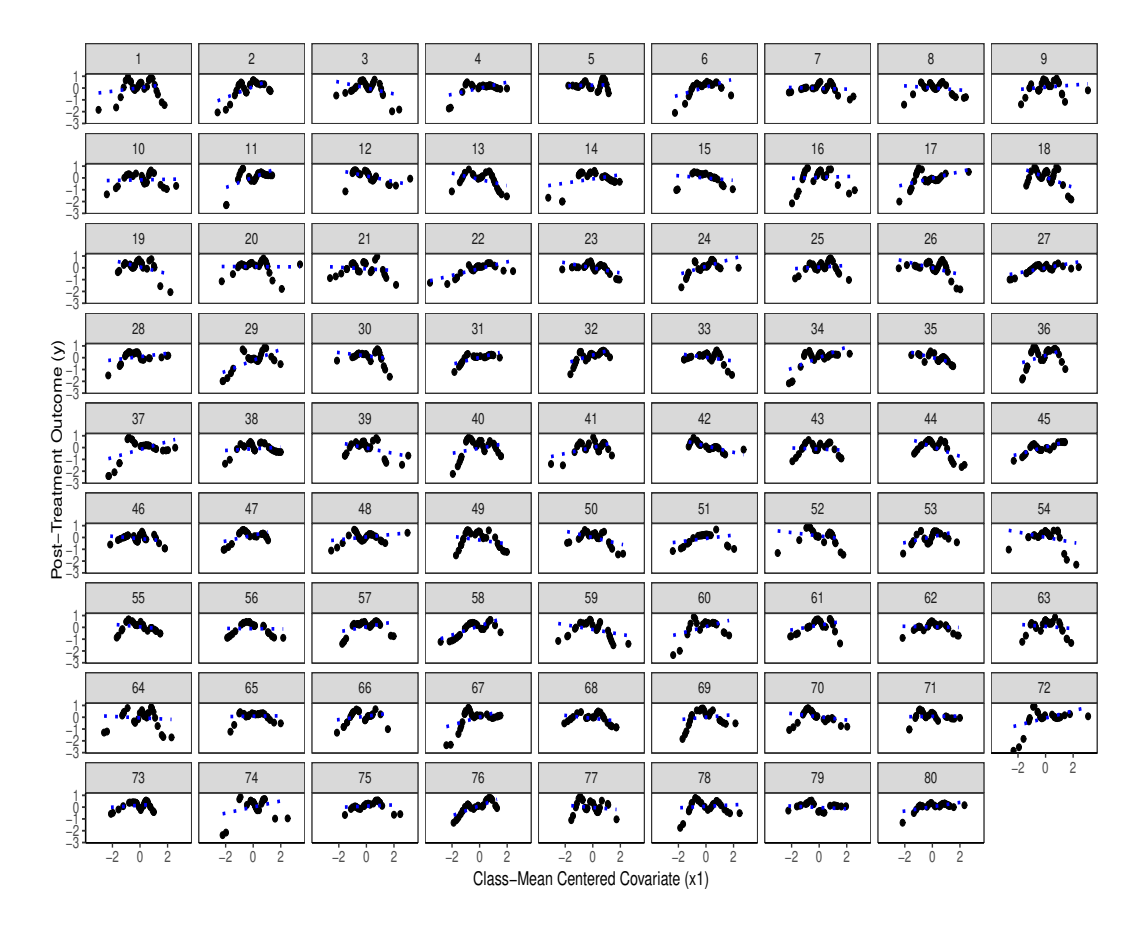

The generated by-variable smooth functions  $f_3(x_{ij} - x_{.j})(Cluster_j = j)$ s are as follows:

*Note.* Dotted lines indicate linear functions to show their deviation from the 'true' by-variable smooth functions (dots).

# Appendix S4.

# Simulation Study Results

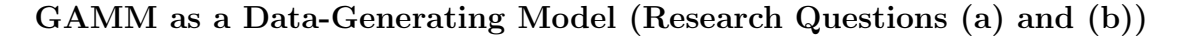

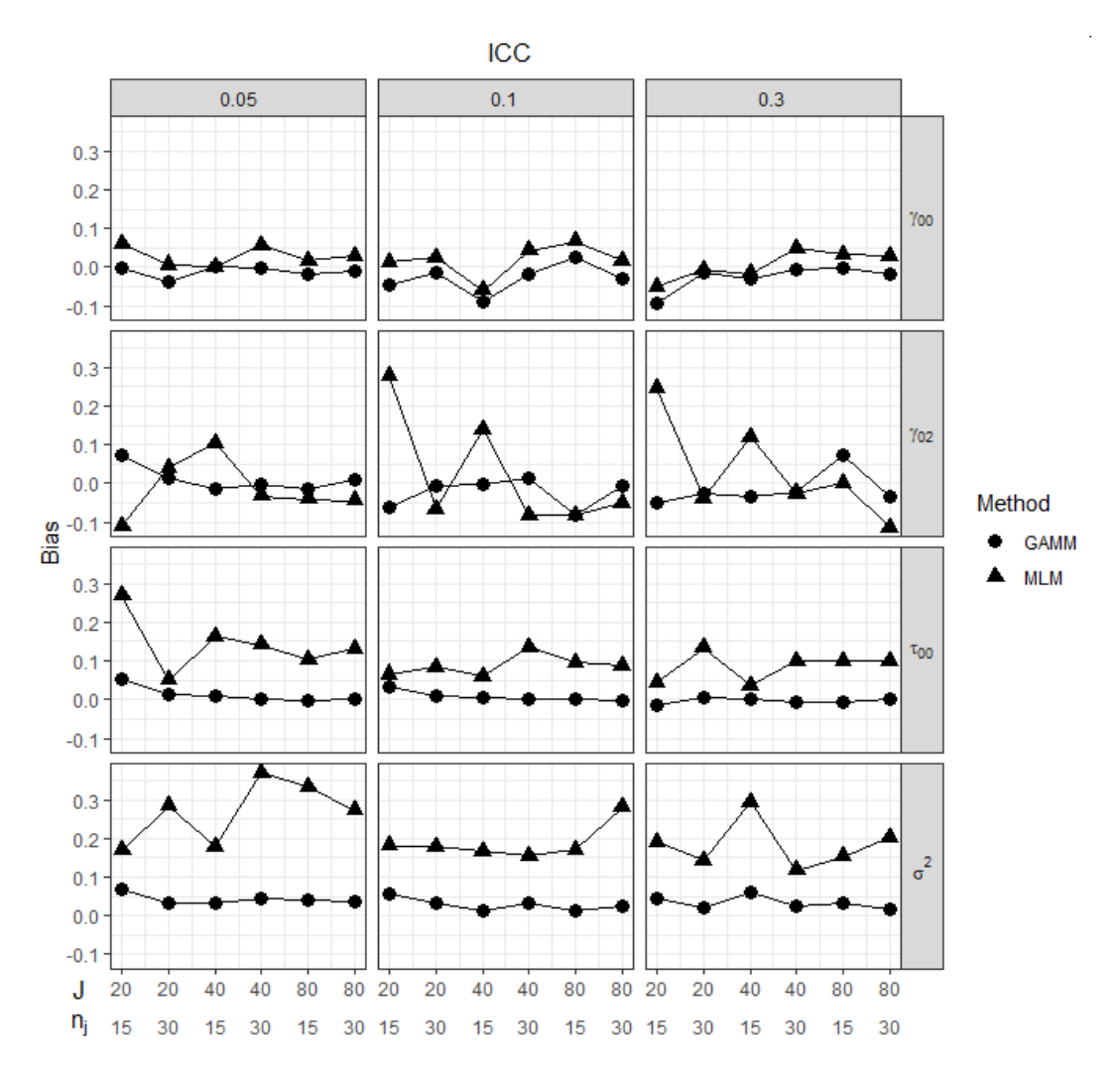

*Figure S4.1* Bias of parameter estimates in GAMM and MLM.

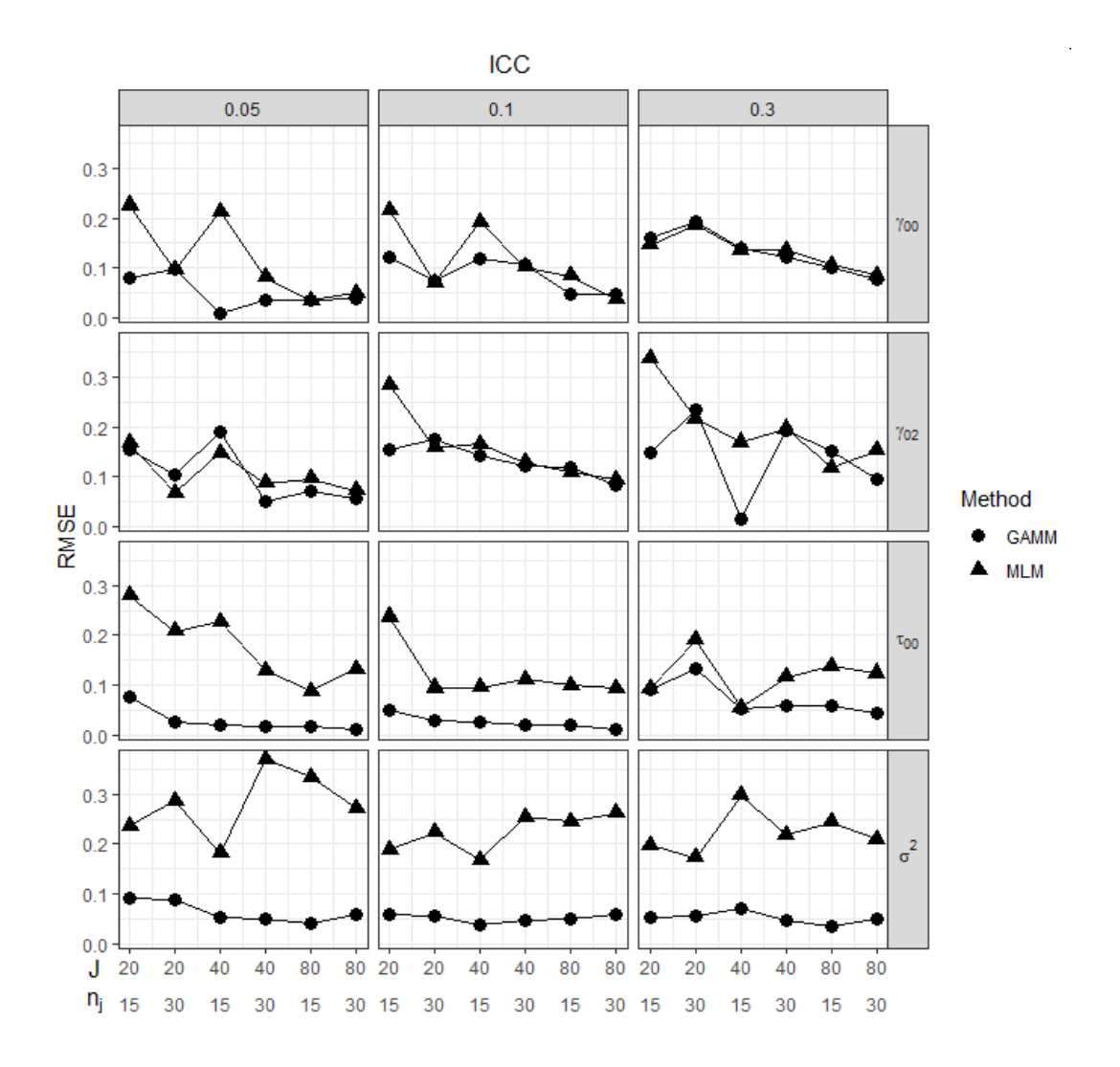

*Figure S4.2* RMSE of parameter estimates in GAMM and MLM.

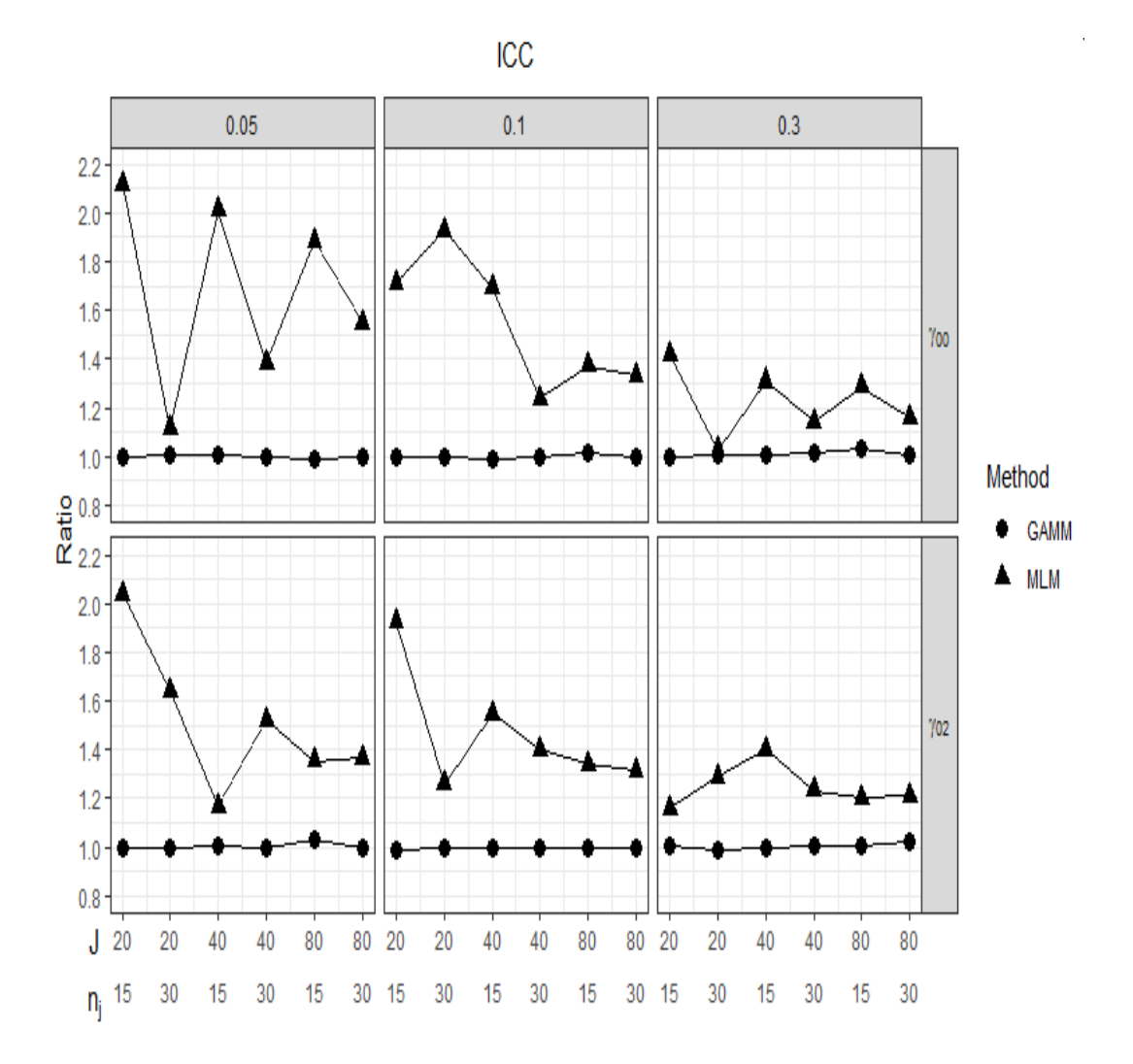

 $Figure \ S4.3$  Ratio of M(SE) to SD for estimates of fixed effects in GAMM and MLM.

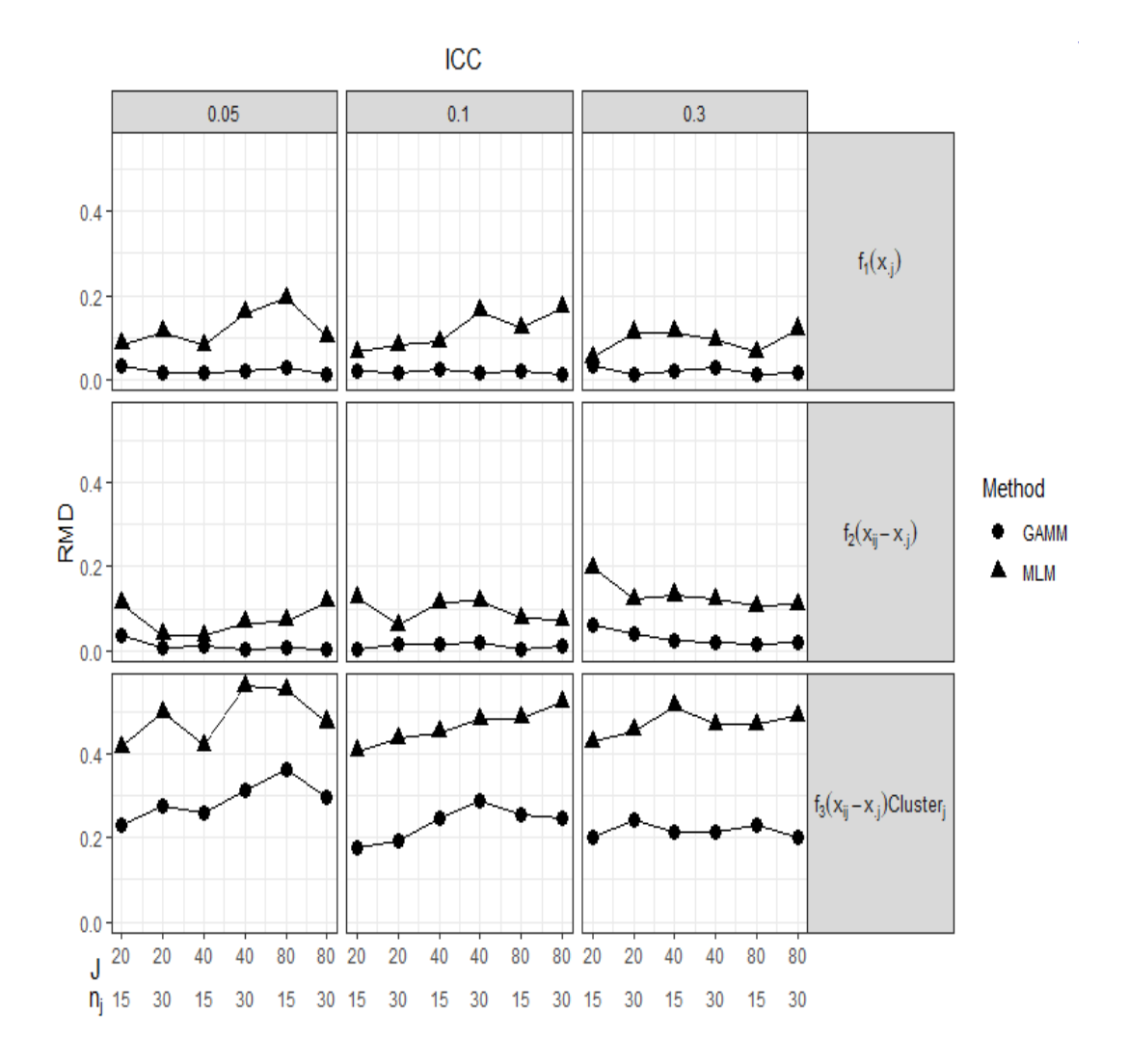

*Figure S4.4* RMD of smooth functions in GAMM and MLM.

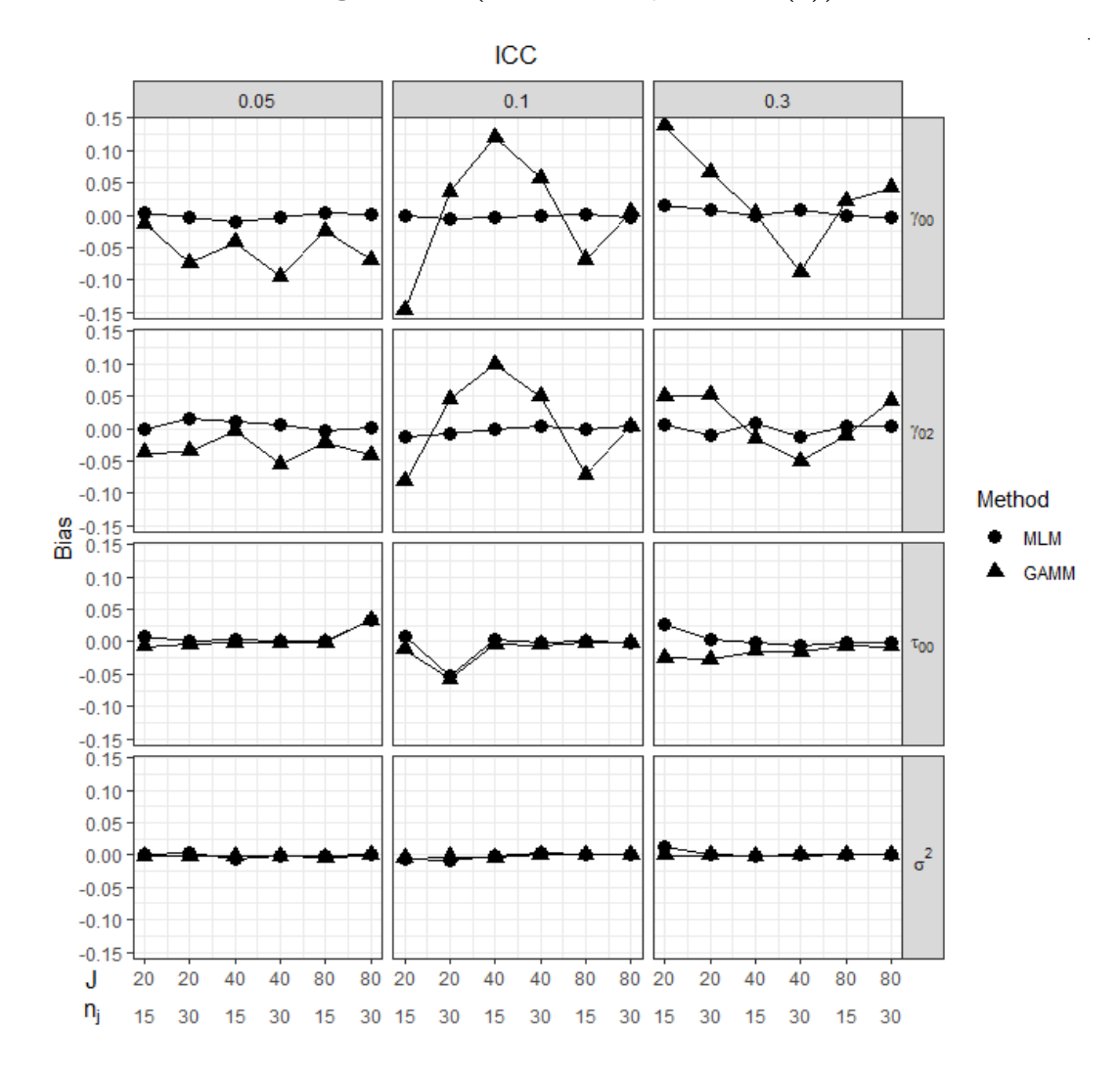

# **MLM as a Data-Generating Model (Research Question (c))**

*Figure S4.5* Bias of parameter estimates in GAMM and MLM.

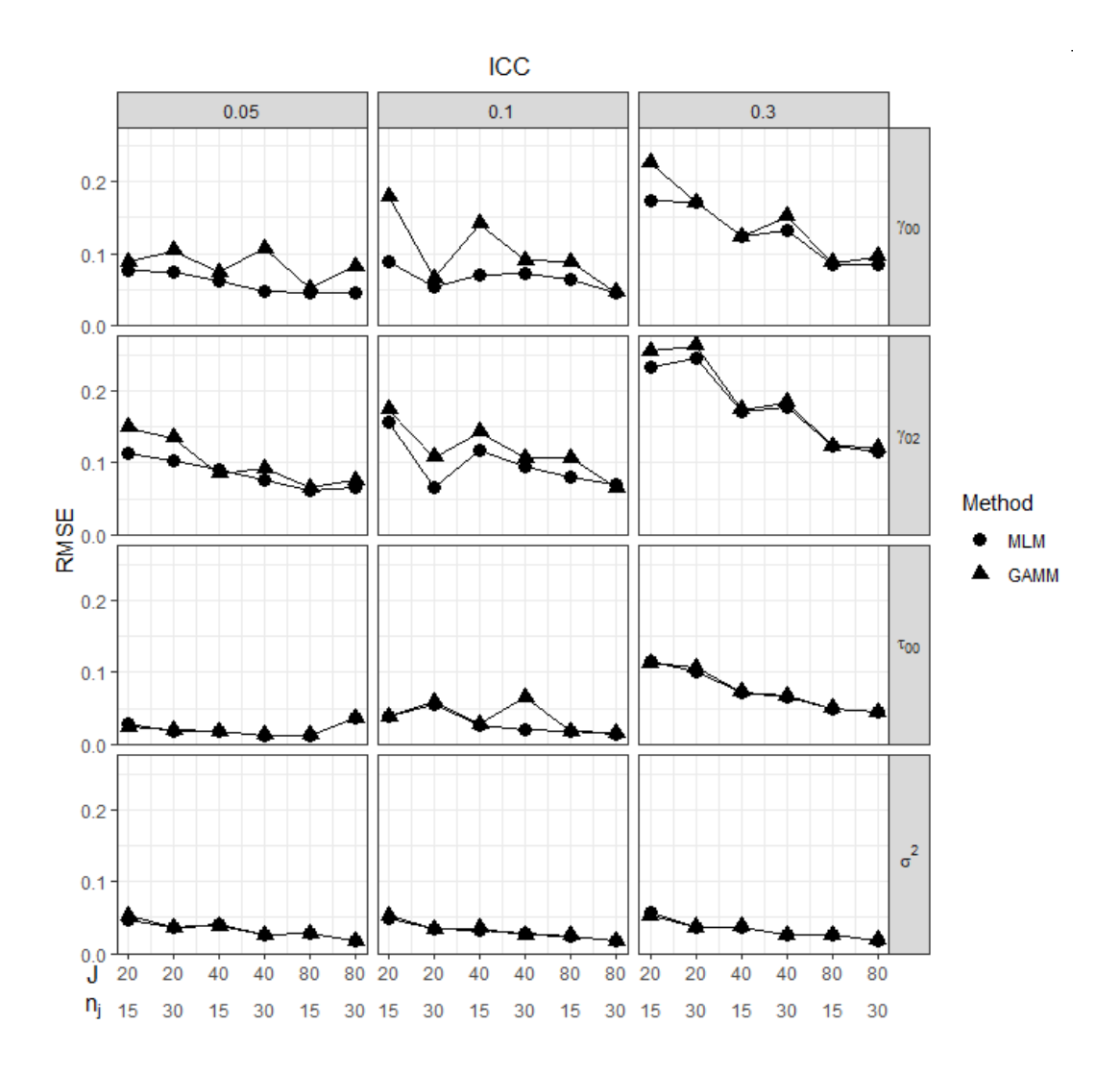

*Figure S4.6* RMSE of parameter estimates in GAMM and MLM.

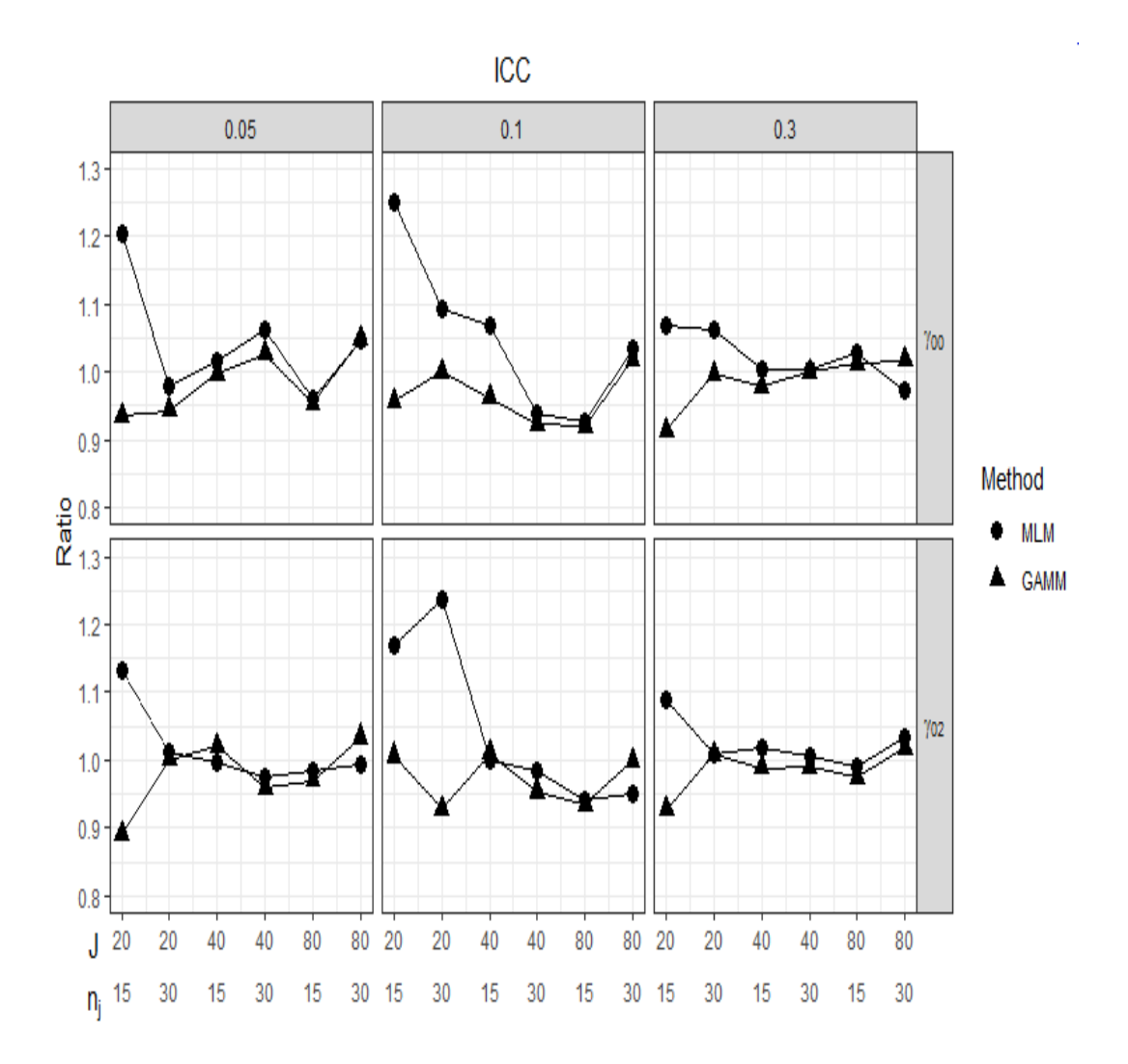

 $Figure \ S4.7$  Ratio of M(SE) to SD for estimates of fixed effects in GAMM and MLM.

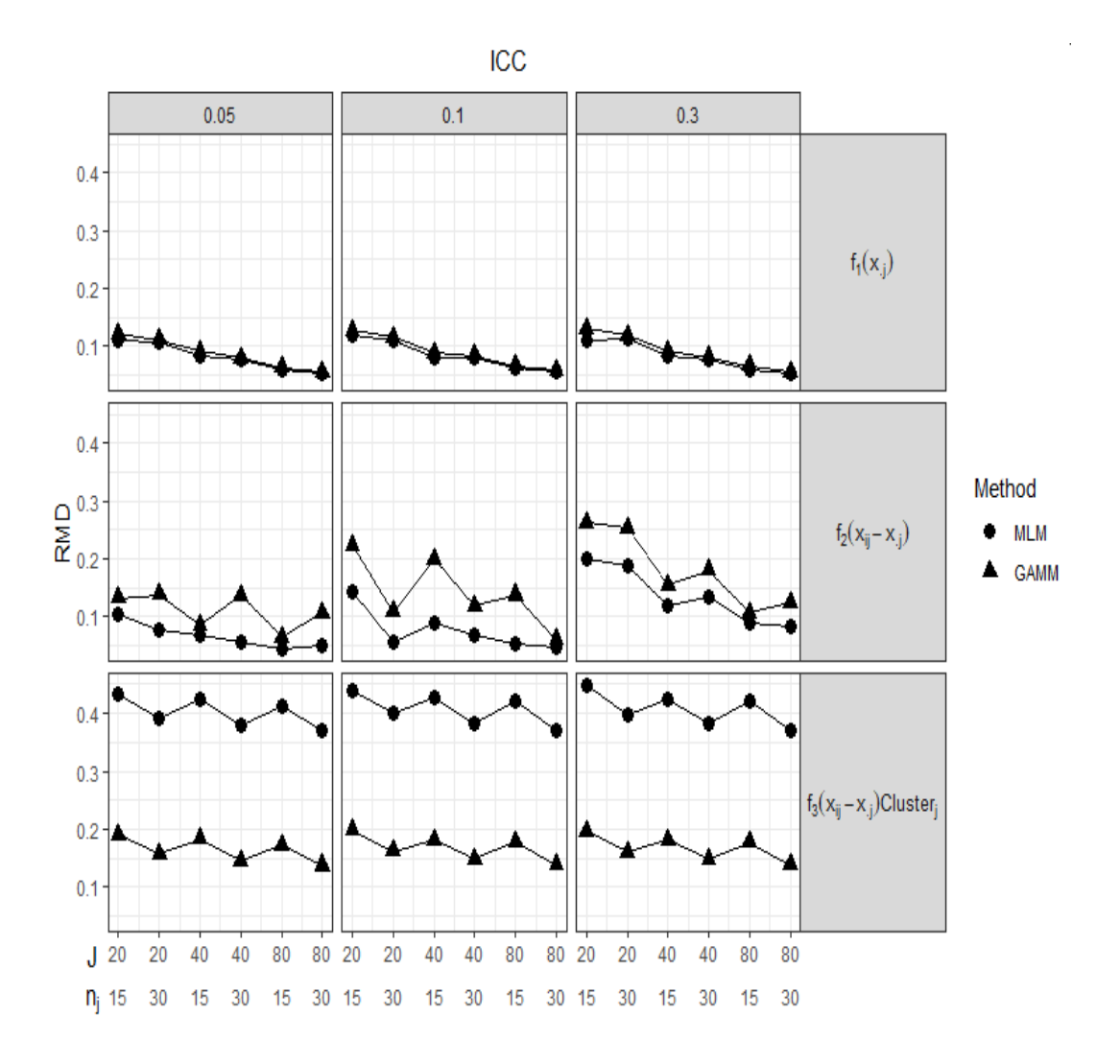

 $Figure \ S4.8$  RMD of smooth functions in GAMM and MLM.